# Experiments with bsplu (PSC §2.5–2.6)

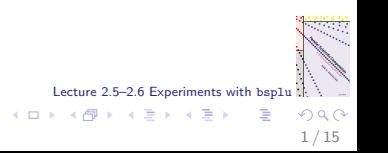

### Broadcast function

void bsp\_broadcast(double \*x, int n, int src, int s0, int stride, int p0, int s, int phase){ /\* Broadcast the vector x of length n from processor src to processors s0+t\*stride,  $0 \leq t \leq p0$ . x has already been registered.

s = local processor identity. phase= phase of two-phase broadcast (0 or 1) Only one phase is performed, without sync. \*/

- ► Standard 1D–2D identification  $P(s, t) \equiv P(s + tM)$ .
- In stride  $= 1$ ,  $p0 = M$ : broadcast within processor column. stride  $= M$ ,  $p0 = N$ : broadcast within processor row.
- $\triangleright$  No sync to allow combining supersteps.

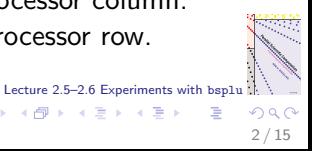

 $\left\{ \begin{array}{ccc} 1 & 0 & 0 \\ 0 & 1 & 0 \end{array} \right.$ 

Phase 0: source processor spreads the data

```
b= (n\%p0 == 0 ? n/p0 : n/p0 + 1); /* block size */
```

```
if (phase==0 \&& s==src){
    for (t=0; t < p0; t++)dest= s0+t*stride;
        nbytes= MIN(b,n-t*b)*SZDBL;
        if (nbytes>0)
            bsp_put(dest,&x[t*b],x,t*b*SZDBL,nbytes);
}}
```
Data is put in the same location  $t \cdot b$  of array x in the destination processor as in the source processor.

> Lecture 2.5–2.6 Experiments with bsplu  $\left\{ \begin{array}{ccc} 1 & 0 & 0 \\ 0 & 1 & 0 \end{array} \right.$  $QQ$ 3 / 15

Phase 1: participating processors perform broadcast

```
if (phase==1 && s%stride==s0%stride){
    t=(s-s0)/stride: /* s = s0+t*stride */if (0<=t && t<p0){
        nbytes= MIN(b,n-t*b)*SZDBL;
        if (nbytes>0){
            for (t1=0; t1 < p0; t1++)dest= s0+t1*stride;
                if (dest!=src)
                    bsp_put(dest,&x[t*b],x,
                            t*b*SZDBL,nbytes);
```
}}}}

Data is not sent back to the source. No influence on BSP cost, but it reduces the communication volume. This cannot be bad.

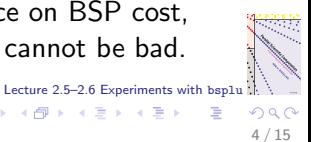

 $\left\{ \begin{array}{ccc} 1 & 0 & 0 \\ 0 & 1 & 0 \end{array} \right\}$  ,  $\left\{ \begin{array}{ccc} 0 & 0 & 0 \\ 0 & 0 & 0 \end{array} \right\}$ 

Local and global indices for cyclic distribution

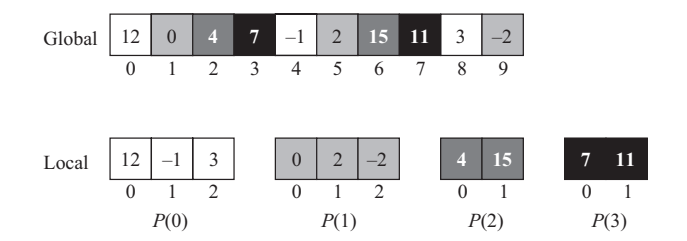

Global index:  $i$  Local index on  $P(s)$ : i Relation:  $i = i \cdot p + s$ 

Lecture 2.5–2.6 Experiments with bsplu /\* Initialise permutation vector pi \*/ nlr=  $nloc(M, s, n)$ ; /\* number of local rows \*/ if  $(t == 0)$ for(i=0; i $\text{lnlr};$  i++) pi[i]= i\*M+s; /\* global row index \*/

 $\left\{ \begin{array}{ccc} 1 & 0 & 0 \\ 0 & 1 & 0 \end{array} \right.$ 

## Putting data directly into a 2D array

```
a = \text{matallocd(nlr, nlc)}; /* in bsplu_test.c */
void bsplu( ..., int *pi, double **a){
   double *pa= NULL;
   if (nlr>0)
       pa= a[0];
   bsp_push_reg(pa,nlr*nlc*SZDBL);
   bsp_push_reg(pi,nlr*SZINT);
    ...
   if (k\%M==s) {
       /* Store pi(k) in pi(r) on P(r\%M,0) */
       if (t == 0)bsp_put(r%M,&pi[k/M],pi,(r/M)*SZINT,SZINT);
       /* Store row k of A in row r on P(r\%M,t) */
       bsp_put(r%M+t*M,a[k/M],pa,
                 (r/M)*nlc*SZDBL,nlc*SZDBL);
   } ...
                                                Lecture 2.5–2.6 Experiments with bsplu
                                            \left\{ \begin{array}{ccc} 1 & 0 & 0 \\ 0 & 1 & 0 \end{array} \right.\Omega
```
#### Two-phase broadcast of column k

```
Lecture 2.5–2.6 Experiments with bsplu
double *lk;
nlr= nloc(M, s, n); /* number of local rows */
kr= nloc(M,s,k); /* first local row
                       with global index >= k \times /kc = nloc(N,t,k);kr1 = nloc(M,s,k+1):
lk= vecallocd(nlr); bsp_push_reg(lk,nlr*SZDBL);
...
if (k%N==t) /* Store new column k in lk */
     for(i=kr1; i<nlr; i++)lk[i-kr1]= a[i][kc]:
bsp_broadcast(lk,nlr-kr1,s+(k%N)*M,s,M,N,s+t*M,0);
bsp_sync();
bsp_broadcast(lk,nlr-kr1,s+(k%N)*M,s,M,N,s+t*M,1);
bsp_sync();
```
 $QQ$ 7 / 15

メロメ メ御き メミメ メミメ

# Time (in s) of LU decomposition

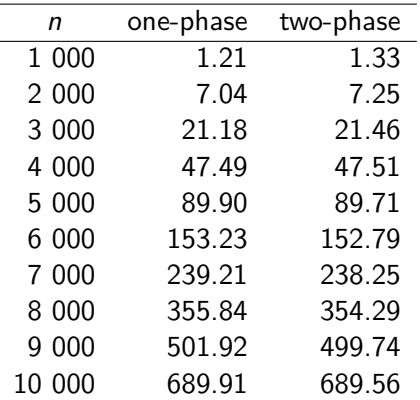

Cray T3E with  $p = 64$ ,  $r = 38.0$  Mflop/s,  $g = 87$ ,  $l = 2718$ (measured by bspbench).  $8 \times 8$  cyclic distribution.

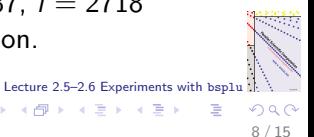

メロメ メ御き メミメ メミメ

#### Total broadcast time of LU decomposition

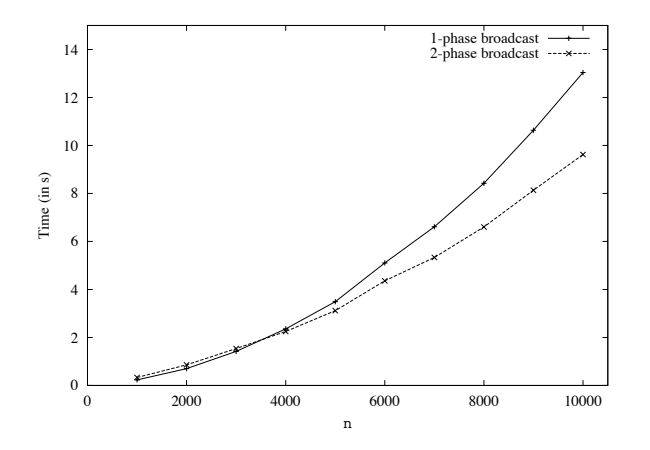

Cray T3E with  $p = 64$ ,  $r = 38.0$  Mflop/s,  $g = 87$ ,  $l = 2718$ .

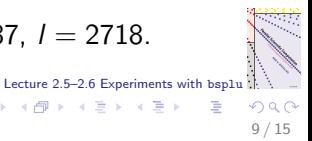

メロト メ都 トメ ヨ トメ ヨト

Any actual savings by two-phase broadcast?

- $\triangleright$  Not much difference in total time between one-phase and two-phase approach.
- For  $n < 4000$ , with local broadcast length  $< 500$ , one-phase is better.
- For  $n > 4000$ , two-phase is better. But savings are insignificant compared to computation time. Total broadcast time is  $< 5\%$  of overall time.
- $\triangleright$  BSP analysis gives insight and explains results, even if they are surprising/disappointing/...
- $\triangleright$  On a different machine with slower communication, such as a PC cluster, the savings will be significant. Try it!

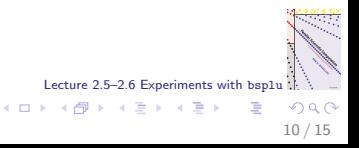

## Total measured and predicted time

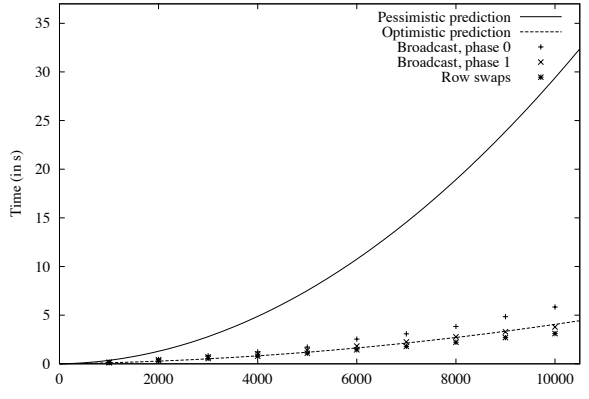

n

Lecture 2.5–2.6 Experiments with bsplu メロメ メ御き メミメ メミメ E  $290$ 

11 / 15

## Optimistic prediction is right

- $\triangleright$  BSP model predicts: row swaps, phase 0 of the broadcast, and phase 1 all take the same time. Measurements validate this.
- $\triangleright$  Very different communication patterns: row swaps and phase 0 are very unbalanced, phase 1 is well-balanced.
- $\triangleright$  Pessimists are usually wrong. The pessimistic g-value (for puts of single data words) is far off.
- $\triangleright$  You need to plug the right g-value into the BSP cost formula to obtain meaningful predictions. bsplu puts elements from row and column  $k$  as large data packets. Therefore, we should use the optimistic  $g$ -value.

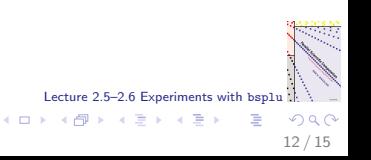

## Profile of stages  $k = 0, 1, 2$  of an LU decomposition

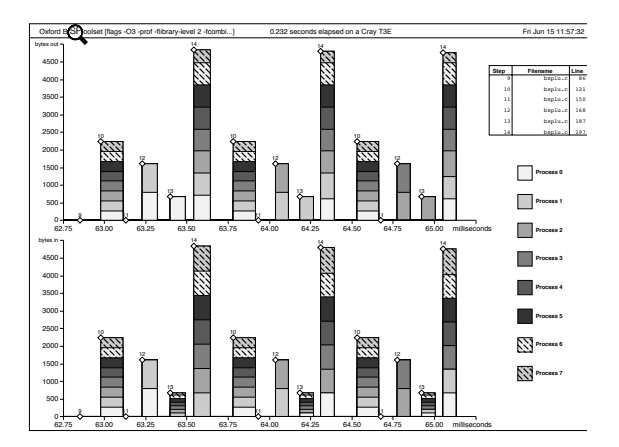

Cray T3E:  $n = 100$ ,  $M = 8$ ,  $N = 1$ . Obtained by bspprof.

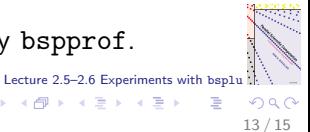

 $\left\{ \begin{array}{ccc} 1 & 0 & 0 \\ 0 & 1 & 0 \end{array} \right\}$  ,  $\left\{ \begin{array}{ccc} 0 & 0 & 0 \\ 0 & 0 & 0 \end{array} \right\}$ 

#### Game: recognise the supersteps

- $M = 8$ ,  $N = 1$ : row distribution of the matrix.
- $\triangleright$  Column broadcast is for free.
- $\triangleright$  Row swap involves two processors; each time a different pair. This must be superstep 12.
- $\triangleright$  Phase 0 of row broadcast has 1 sender, 7 receivers. This must be superstep 13.
- $\triangleright$  Phase 1 has 8 senders, 7 receivers, and takes about the same time (bar width) as superstep 13. This must be superstep 14.
- $\triangleright$  The wide gap between supersteps 14 and 10 is a big computation superstep. This must be the matrix update.
- $\triangleright$  Superstep 10 must be the exchange of local winners in the pivot search with 8 senders and 8 receivers. Relatively costly, because the problem size is only  $n = 100$ .

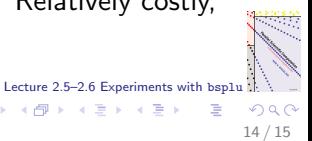

 $\left\{ \begin{array}{ccc} 1 & 0 & 0 \\ 0 & 1 & 0 \end{array} \right\}$  ,  $\left\{ \begin{array}{ccc} 0 & 0 & 0 \\ 0 & 0 & 0 \end{array} \right\}$ 

## **Summary**

- $\triangleright$  We use global indices in the description of an algorithm, but local indices in an actual program.
- $\triangleright$  We understand the behaviour of our program, though we may not always like it.
- $\triangleright$  Very different communication patterns with the same BSP cost take about the same time on an actual parallel computer, the Cray T3E.
- $\triangleright$  Profiling is a way of getting intimate knowledge of vour program. The superstep concept makes this very easy.

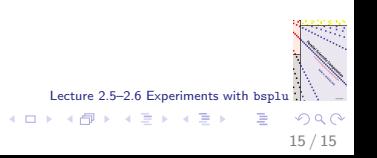